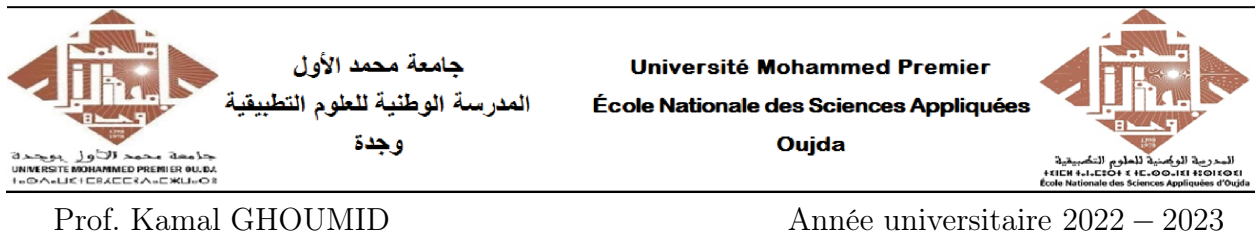

Cours d'Informatique 2 - "MATLAB pour l'Ingénieur"  $TP\ N^{o}$ .6 : Familiarisation et prise en main du calcul formel de Matlab

#### Ex-1- Calculs formels : Factorisation et développement des expressions .

Utiliser le calcul symbolique de Matlab pour factoriser  $(F_i)$  ou développer  $(D_i)$  les expressions mathématiques suivantes (commande "factor" et "expand") :

1.  $F_1 = x^2 - 25$ . 2.  $F_2 = 3x^3 - x^2 + 2x$ . 3.  $F_3 = 27x^4 - 18x^3 - 15x^2$ . 4.  $F_4 = 6x^5 + 13x^4 - 94x^3 - 101x^2 + 360x - 144.$ 5.  $D_1 = (x-2)^3$ . 6.  $D_2 = (3x^2 + 5x + 2)(x + 2)(x - 4)(x + 10)$ .

# Ex-2- Calculs formels : Développement limité .

À l'aide de l'instruction "taylor", donner les expressions des développements limités suivants :

- 1. sin(x) à l'ordre 9 au voisinage de 0.
- 2.  $log(1+x^2)$  à l'ordre 7 au voisinage de 0.
- 3.  $cos(x) e^x$  à l'ordre 4 au voisinage de 0.
- 4.  $\frac{1}{1-x} -e^x$  à l'ordre 6 au voisinage de 0.
- 5.  $(x^3+1)\sqrt{1-x}$  à l'ordre 4 au voisinage de 0.

# Ex-3- Calculs symboliques : Résolution d'une équation algébrique.

Utiliser le calcul symbolique de Matlab pour résoudre (dans  $\mathbb R$  ou dans  $\mathbb C$ ) les équations algébriques suivantes :

1.  $E_1$ :  $x^2 + 4x - 21 = 0$ . 2.  $E_2$ :  $x^2 + 2x + 5 = 0$ . 3.  $E_3: x^3 + x^2 - 10x + 8 = 0.$ 4.  $E_4$ :  $x^5 - x^4 - 37x^3 + 61x^2 + 156x - 180 = 0$ . 5.  $E_5: e^{2x} - 8e^x + 12 = 0.$ 

# Ex-4- Calculs formels : Dérivation d'une fonction.

Utiliser le calcul symbolique de Matlab pour calculer les dérivées des fonctions cidessous :

- 1.  $f(x) = 5x^3 + 7x^2 4$ , dérivées successives d'ordre 1, 2, 3 et 4.
- 2.  $g(x) = cos(2x) 5x^2$ , dérivées successives d'ordre 1, 2 et 3.
- 3.  $h(x,y) = sin(xy)$ , dérivées partielles successives d'ordre 1, 2 et 3,  $\left(\frac{\partial^{(n)}h}{\partial x}, \frac{\partial^{(n)}h}{\partial y}\right)$ .
- 4.  $k(x, y) = x^2 3y$ , dérivées partielles successives d'ordre 1 et 2.

## Ex-5- Calculs symboliques : Calculs des limites.

Avec le calcul symbolique de Matlab et à l'aide de l'instruction "limit", calculer les limites suivantes :

1. 
$$
L_1 = \lim_{x \to 5} \frac{x-5}{x^2 - 25}
$$
  
\n2.  $L_2 = \lim_{x \to 0} \frac{\sin(5x)}{\sin(2x)}$   
\n3.  $L_3 = \lim_{x \to +\infty} \frac{7x^3 - 3x + 14}{x^3 + x^2 - 3}$   
\n4.  $L_4 = \lim_{x \to \pi} \frac{\sin^2(x)}{1 + \cos(x)}$ 

## Ex-6- Calculs symboliques : Calculs d'intégrales.

Avec le calcul symbolique de Matlab et à l'aide de l'instruction "int", calculer les intégrales suivantes :

1. 
$$
I_1 = \int_{-1}^{3} (2x^2 - 7x) dx
$$
  
\n2.  $I_2 = \int_{0}^{\pi/4} \cos(2x) dx$   
\n3.  $I_3 = \int_{1}^{2} \frac{\ln(1+x)}{x^2} dx$   
\n4.  $I_4 = \int_{5}^{+\infty} \frac{dx}{x^2 - 5x + 4}$ 

# Ex-7- Calculs symboliques : Équations différentielles.

Résoudre en utilisant le calcul symbolique de Matlab et l'instruction "dsolve" les équations différentielles suivantes :

- 1.  $T y' + y = K$ , condition initiale  $y(0) = 0$ , où T et K sont des constantes.
- 2.  $y' = sin(7t)$ , condition initiale  $y(0) = 0$ .
- 3.  $y' + ay = b$ , condition initiale  $y(0) = c$ . Représenter graphiquement à l'aide de l'instruction "ezplot" la solution sur l'intervalle [0 20].
- 4.  $y'' + 9y = 0$ , conditions initiales  $y(0) = 1, y'(0) = 0$ . Représenter graphiquement à l'aide de l'instruction "ezplot" la solution sur l'intervalle  $[0, 3\pi]$ .
- 5.  $5y'' + y' + y = 2$ , conditions initiales  $y(0) = 0, y'(0) = 0$ . Représenter graphiquement à l'aide de l'instruction "ezplot" la solution sur l'intervalle [0 100].